## SAP ABAP table RSDB2A ACCELPROP {DB2 Accelerator: Accelerator properties}

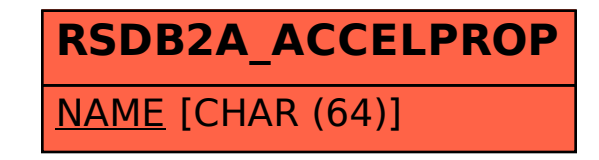